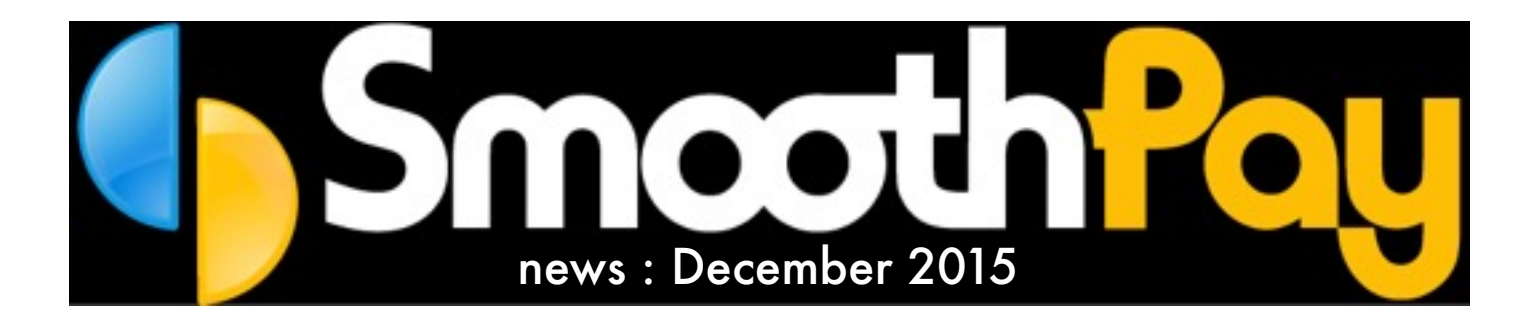

# Holiday Pay...done

*We would like to wish everyone a very Merry Christmas and a great summer break.*

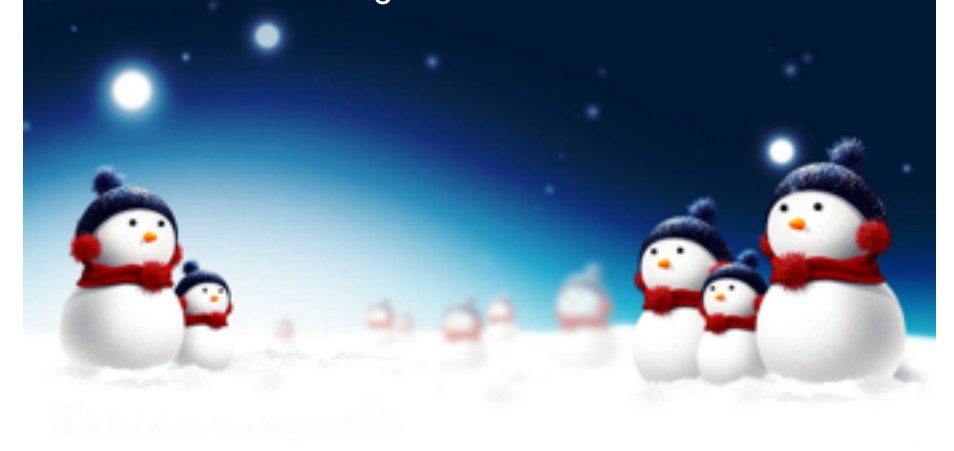

### Christmas Payroll

We're often asked how payroll should be processed for the Christmas period.

**Legally**, employees are entitled to receive their holiday pay before they go on leave.

However, with their agreement you can process pays using regular pay cycles instead and schedule the direct credits to occur on their regular pay day.

#### **One Big Pay**

Determine exactly how many regular hours, public holiday days and annual leave weeks are to be paid out and make those entries.

SmoothPay will suggest an appropriate adjustment to the number of pay periods the employee is receiving so that the tax and any period-based allowances and deductions get calculated correctly.

credit should occur on the last day of<br>work or on the regular payday. eductions get calculated correctly.<br>Try to work to a usual period end cycle if you can, the one before staff return to work is ideal. Your direct work or on the regular payday.

#### **Multiple Pays**

Process each pay period as usual by substituting Annual Leave and Public Holidays as appropriate and estimating ordinary time if necessary.

As each pay period is completed upload the direct credit file and MAKE SURE that the value date is on the correct pay day.

**Caution**: some banking systems default to today's date rather than the pay date embedded in the direct credit file.

#### **Terminations and Public Holidays**

 Termination pays near Public Holidays may mean payment is required for those days as well.

Any leave remaining unused from the employee's annual accruals (NOT their estimated or pro-rated or percentage accrual) casts a "**shadow**" from their last day - if that shadow covers any eligible Public Holiday then the employee should be paid for that public holiday **(refer page 2)**

## Thank you

to our very loyal customers and welcome to all our new ones. We look forward to working with you all in 2016.

This newsletter re-iterates the importance of processing your annual leave and public holidays correctly - and we've loads of handy guides for all types of leave on our website too - just click Help, Documentation.

#### **SmoothPay HelpDesk will be closing midday on Thu 24 December, re-opening Monday 11 January.**

If you need us urgently during the holiday period, please email or call and leave a message - we'll contact you as soon as we can.

Our website is chock-full of documentation covering leave processing, and everything from **ANZ** to **Xero** - just click the Help icon in SmoothPay's toolbar.

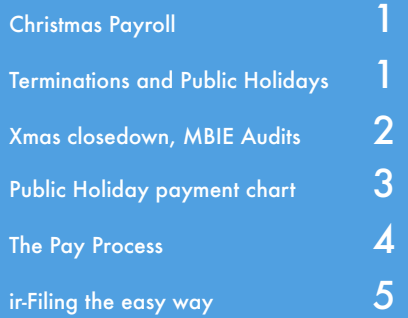

#### Christmas Closedowns

We're often asked if new staff are entitled to be paid over a company Christmas closedown period.

The short answer is Yes. The Holidays Act permits for payment of 8% of earnings and a change of anniversary date (in the first year of employment). You can do this in SmoothPay, however it's really not necessary as you can easily determine an employee's anticipated leave balance or value as follows:

**K** Leave Settings Report shows the employee's balance as well as his anticipated balance. If you close for 2 weeks then you could pay up to 1.2 weeks annual leave (or less) plus 4 days public. Use this report to determine how much leave is available.

**K** The Annual Leave Assistant (displayed when you add an Annual Leave entry to Pay Input) shows you the employee's current entitlement, but also permits payment of [Pay \$value]. Use the Assistant to pay out an appropriate amount of anticipated leave.

#### SecureMail (replaces ePayslips)

If you're not familiar with SecureMail, it provides email payslips direct from Pay Input and from Standard Reports - it does not require any technical setup of SMTP servers (zeroconfiguration apart from unblocking web-service access in some cases) and has replaced the older ePayslips utility.

SecureMail is easy to use and your staff can receive their payslips by email without any setup - one of many initiatives taking SmoothPay into the cloud.

#### MBIE Audits

MBIE are conducting random audits across various industries. SmoothPay now provides an MBIE Audit Extract that includes relevant pay history, leave records etc in a CSV file suitable for the Labour Inspector to analyse, as well as a single PDF of relevant payslips. See Edit Employee screen for this easy to use option.

#### WINZ, Courts, Tax Arrears and automatic debt repayment

SmoothPay's "Agencies" feature provides for recording of debt owed by an employee to be paid to government agencies (or to anyone: e.g. rent, bills etc) - and payments stop automatically when the debt is repaid. If you're not using this handy feature and want to know more then just call or email and we'll help you set it up.

#### Parental Leave

Smoothpay is one of few (if any) payroll systems that cater correctly for Parental Leave - and it's easy to use too! Just set the Parental Leave status and dates in Employee..More..LWOP/Parental, and that's it.

Any annual leave accruals that occur within 12 months following the designated return-to-work date will be flagged as accruing during Parental Leave and when such leave is consumed it is valued according to special valuation and payment rules.

Our comprehensive Parental Leave Guide is available from our website.

One word of advice is: Do NOT pay more than the employee's current leave balance before they go on Parental Leave - we're commonly seeing staff paid "estimated to date" (anticipated) leave balances (or more) which are far more costly than if the anticipated leave had been paid out under Parental Leave rules.

# **Christmas and New Year 2015/16**

Employees are entitled to up to four public holidays over the festive season, depending on their work or shift pattern.

### **Monday to Friday workers**

Christmas Day and New Year's Day will be observed on the days they fall (Fri 25th Dec and Fri 1st Jan). Boxing Day and the day after New Year's Day will be Monday-ised (Mon 28th Dec and Mon 4th Jan).

### **Transferring public holidays**

An employer and employee can agree to transfer a public holiday from the day listed in the Holidays Act 2003 to another day. This must be with the agreement of both the employee and the employer and must be made in writing.

For more information on transferring public holidays, or on employee entitlements during Christmas and New Year please contact the Ministry of Business, Innovation & Employment..(aka Dept of Labour) on 0800 20 90 20.

#### **Here is a handy chart you can use to check an employee's Public Holiday entitlement**

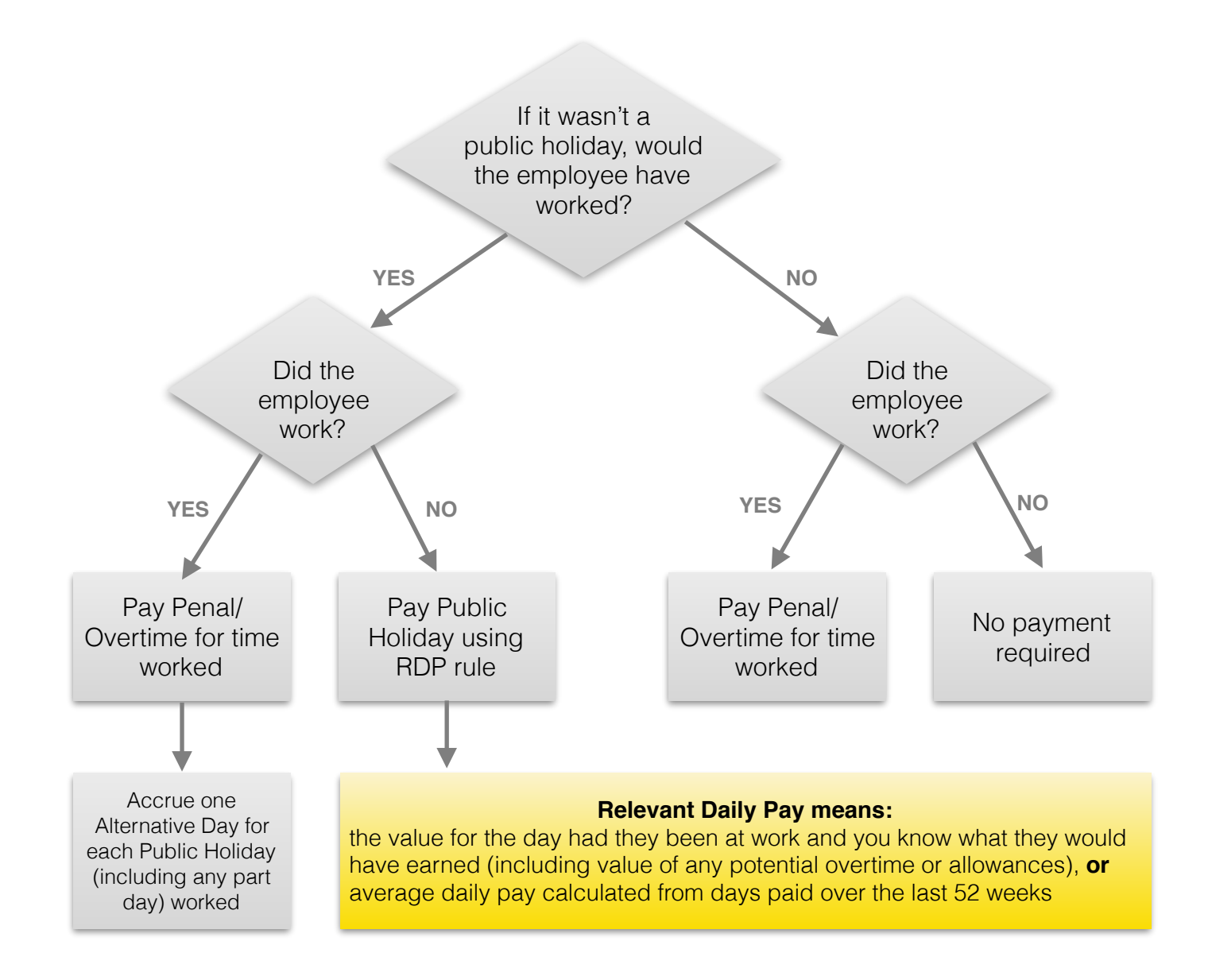

# **SmoothPay's easy 5-step pay process**

Hang this on the wall to remind you of the correct process

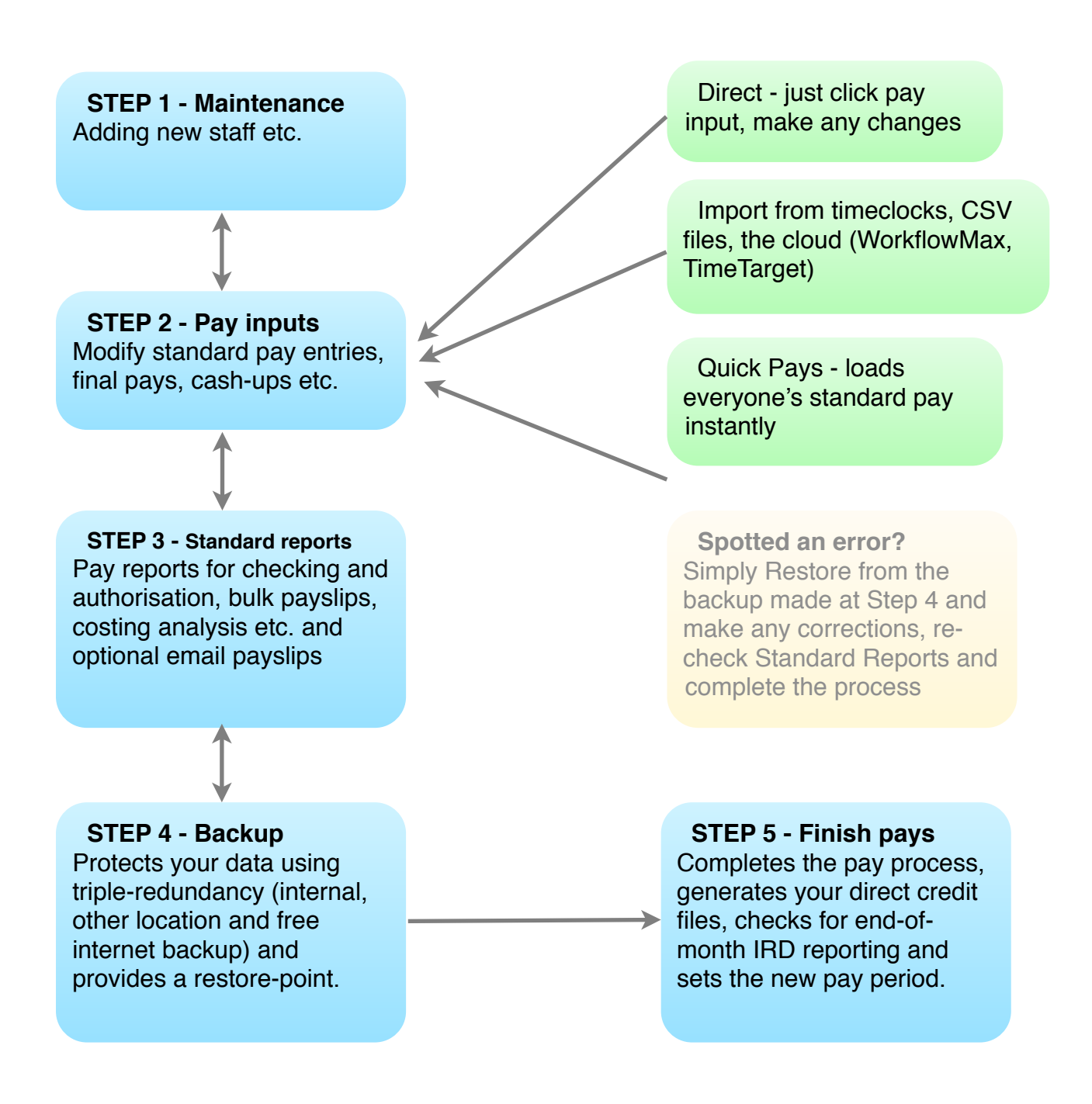

More detailed examples and tutorials are available in the online help (F1 and Help menu) and from the SmoothPay website.

At all times you are welcome to call our helpdesk and request assistance, ask questions and get additional training. Just call:

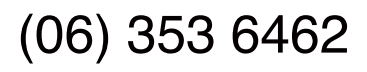

# ir-Filing the Easy Way

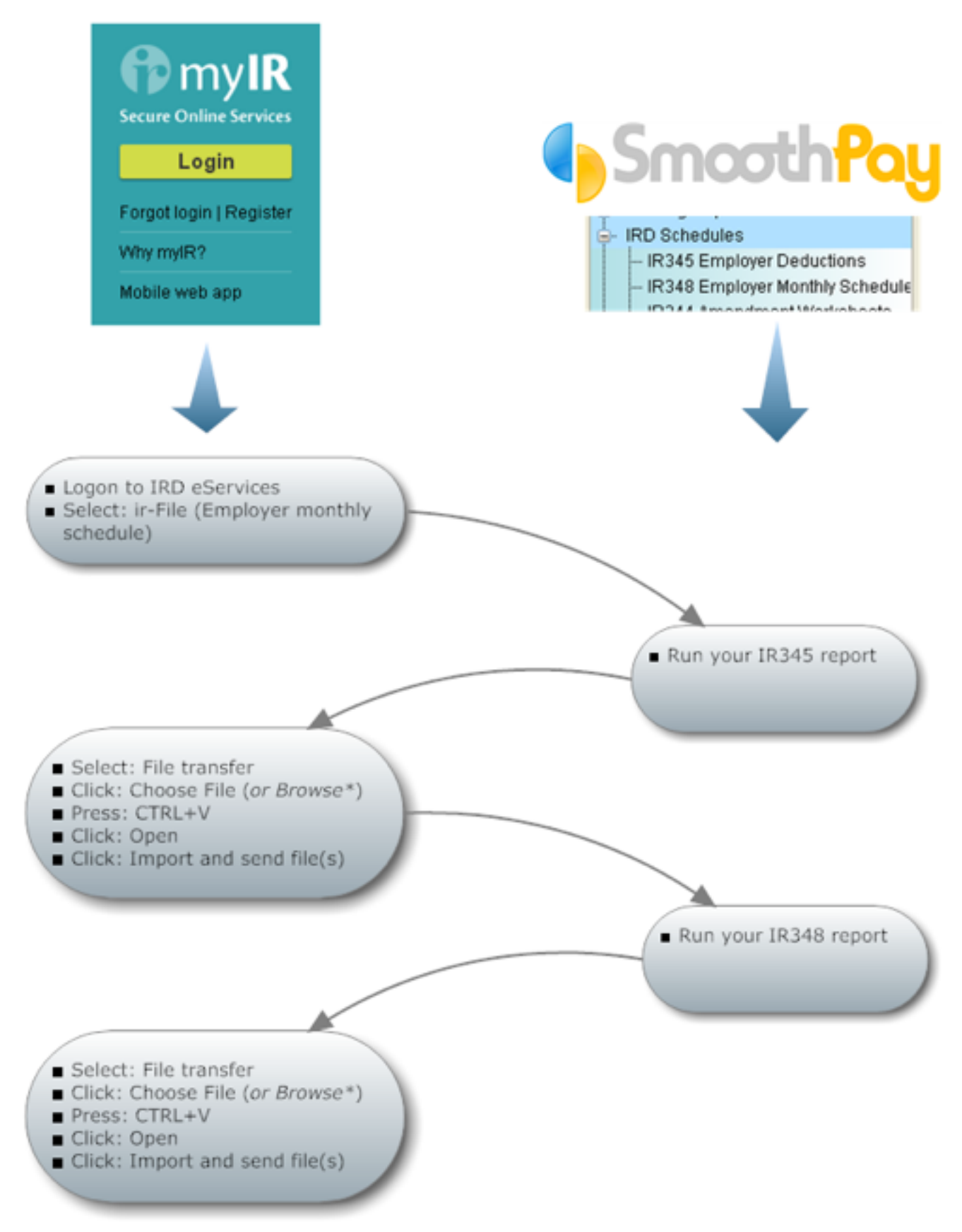

\* IRD's website is not consistent with content across different browsers